Alice

照屋 のぞみ*†*<sup>1</sup> 杉 本 *†*<sup>2</sup> 河 野 真 治*†*<sup>3</sup>  $\begin{tabular}{ll} Data Segment \end{tabular} \begin{tabular}{ll} \hspace*{-0.3cm} \textbf{Code Segment} \end{tabular} \end{tabular} \begin{tabular}{ll} \textbf{Data Segment} \end{tabular}$  $\Delta$ lice  $\Delta$ lice  $\Delta$ lice  $\Delta$ 

 $\rm {Alice}$  . The property of  $\rm {Jungle}$ 人 AliceVNC しゅうしゃ こくしゅうしゃ AliceVNC しゅうしゅうしょう こくしゅうしゅう しゅうしゅうしゅう しゅうしゅうしょく こくしゅうしょく こんしゃくん こくしゅうしょく こくしゃくん しゅうしょく 時に Data Segment を圧縮形式で扱える機能が必要である。本研究では、Data Segment Object MessagePack ByteArray Data Segment

# Nozomi TERUYA,*†*<sup>1</sup> Yu SUGIMOTO*†*<sup>2</sup> and Shinji KONO *†*<sup>3</sup>

Alice is a framework for distributed programming, which uses Data Segment and Code Segment as programming units. We checked Alice has an ability to write distributed program using aquarium example, distributed database Jungle and screen sharing system AliceVNC. In this paper, we add Data Segment compression on Alice. these representations are combine with the Data Segment using Meta Data Segment. In this way, Alice Data Segment supports polymorphism of the implementations.

**1.** The contract of  $\mathbf{r}$ Erlang <u>Pid</u> マットリンド Pid experiments and the Pid Federated Linda  $ID$ LindaServer ーム<br>Alice String key Queue  $key$ **Alice** Meta Computation †1<br>Information Engineering, University of the Ryukyus.  $Alice$ TreeVNC Alice Meta Computation  $\rm Alice$ DataSegmentManager **2.** Alice **[Data Segment Code Segment]** Alice Data Segment DS Code Segment CS DS Alice

*†*2 琉球大学大学院理工学研究科情報工学専攻 Interdisciplinary Information Engineering, Graduate School of Engineering and Science, University of the Ryukyus.

†3<br>Information Engineering, University of the Ryukyus.

# $DS$ する一意の key が設定されており、その key を用いて CS DS

# 性質を持ち、入力された DS に応じた結果が出力され CS DS InputDS CS DS Output DS  $\text{CS}$  $\rm CS$

## **[Data Segment]**

Alice  $\overline{A}$ 

DS Java MessagePack

CS DS Alice

#### **[Data Segment Manager]**

DS queue queue key key queue  $\begin{tabular}{ll} key & DS & \end{tabular} \begin{tabular}{ll} \hspace*{-0.2cm}log>\hspace*{-0.2cm}blue = 0.013 & \textbf{1.013} \\ \end{tabular}$ 

Alice DS Manager DSM DSM Local DSM Remote DSM Local DSM

Remote DSM Local DSM proxy

1 Remote DSM Local DSM

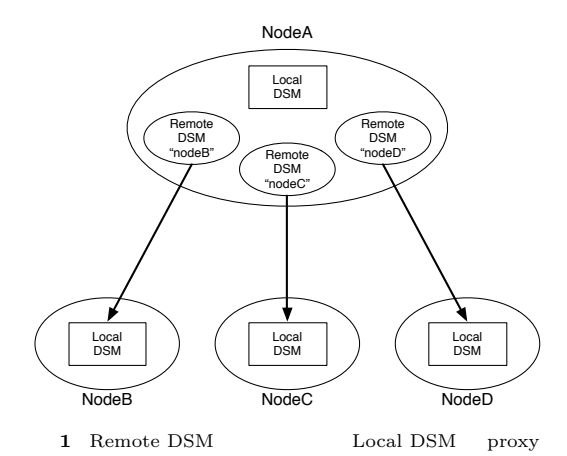

# **[Data Segment API]**

Data Segment API put update DS peek take DS

*•* void put(String managerKey, String key, Object val) DS queue API

DSM queue

 $DS$ 

- *•* void update(String managerKey, String key, Object val)
- update queue API put  $DS$  DS DS API queue  $DS$
- void take(String managerKey, String key)<br>ake DS API take DS DS DS DS CS Blocking put
- update  $DS$  take
- void peek(String managerKey, String key)<br>eek DS API take peek DS DS <sub>DS</sub>
- $[Data Segment$ DS MessagePack for Java
- DS Java
- MessagePack byte[]

LocalDSM put Java enQueue RemoteDSM put byteArray en-

- Queue **[Code Segment]**
- Alice CS CS extended control control control control control control control control control control control control control control control control control control control control control control control control control control co
- CS extended a set of  $\sim$
- DS
- Input DS Output DS CS API Input DS Local Remote key CS Input DS Thread pool
- Output DS Local Remote key Input setKey Output put(update) key of the second state  $\log$
- key and a set of the set of the set of the set of the set of the set of the set of the set of the set of the set of the set of the set of the set of the set of the set of the set of the set of the set of the set of the set
- $[Code Segment$  ]
- CS CS CS  $(1, 2)$  Code Segment API Alice Start CS (1) C
- main CS Start CS DS Input DS CS main

```
public class StartCodeSegment extends
    CodeSegment {
   @Override
   public void run() {
       new TestCodeSegment();
       int count = 0;
       ods.update("local", "cnt", count);
   }
}
```

```
Code 1 StartCodeSegment
```

```
public class TestCodeSegment extends
     CodeSegment {
    private Receiver input1 = ids.create(
         CommandType.TAKE);
    public TestCodeSegment() {
        input1.setKey("local", "cnt");
   }
   @Override
   public void run() {
        int count = input1.asInteger();
        System.out.println("data = " + count);if (count == 10)
           System.exit(0);new TestCodeSegment();
        ods.update("local", "cnt", ++count);
   }
}
```
Code 2 CodeSegment

#### new execute

 $1 \t 5$  CS  $\sim$  2  $\sim$  8 Output DSM Local DSM DS put Output DSM CS ods Output DSM put  ${\bf \texttt{update}} \hspace{2.5cm} {\bf \texttt{TestCodeSegment}}$ "cnt" key  $8$ update TestCodeSegment

 $2 \t 0 \t 10$ する例題である。2 行目で取得された DS が格納され Input DSM create

*•* Receiver create(CommandType type) CommandType CommandType PEEK TAKE Input DSM CS ids

4  $6$ 

#### TestCodeSegment

- $(1)$  TestCodeSegment Re $c$ eiver input $1$
- $(2)$  CS CS
- $(3)$  ids.create(CommandType.TAKE) input1  $(4)$  TestCodeSegment  $5\,$
- 5 Input DSM setKey Local DSM  $\qquad$  DS
- *•* void setKey(String managerKey, String key) setKey peek take take

#### $CS$

run  $10$ DS Integer count 16 TestCodeSegment CS 17 count Local DSM  $13$  $count$  10 **[Computation Meta Computation]** Alice Computation key DS  $\mathbf{CS}_{\mathbf{C}}$ 

Alice Meta Computation Alice Computation Computation

API Meta Computation Alice さんじょう あいしゃ Alice おんない Alice

Computation Computation

#### API  $\overline{API}$

 $API$ API Meta Computation

#### $\rm CS$

Meta Computation

# **[Meta Data Segment]** DS  $\overline{S}$

ことである。アプリケーションを構成する CS によっ Meta DS

 $\rm {Alice}$ Alice CS Meta DS

"start" key Meta DS Start CS  $\,$ " CLIST"  $\qquad \qquad$  key Remote DS  $\overline{a}$  $DS$ 

Input DS  $\qquad \qquad$  Input DS CS Receiver Receiver DS Receiver from  $DS$  put

DS put

Meta DS DS DS API

# **[Meta Code Segment]** CS <sub>contract</sub>

Meta CS Alice Meta CS Alice Computation

Alice 2012 and 30 and 30 and 30 and 30 and 30 and 30 and 30 and 30 and 30 and 30 and 30 and 30 and 30 and 30 and 30 and 30 and 30 and 30 and 30 and 30 and 30 and 30 and 30 and 30 and 30 and 30 and 30 and 30 and 30 and 30 a

## **3. AliceVNC**

TreeVNC の開発を行っている。授業で VNC を使う場合、1つ

TreeVNC Alice

# $(-2)$

 $TreeVNC$  ( 3)

Alice

AliceVNC

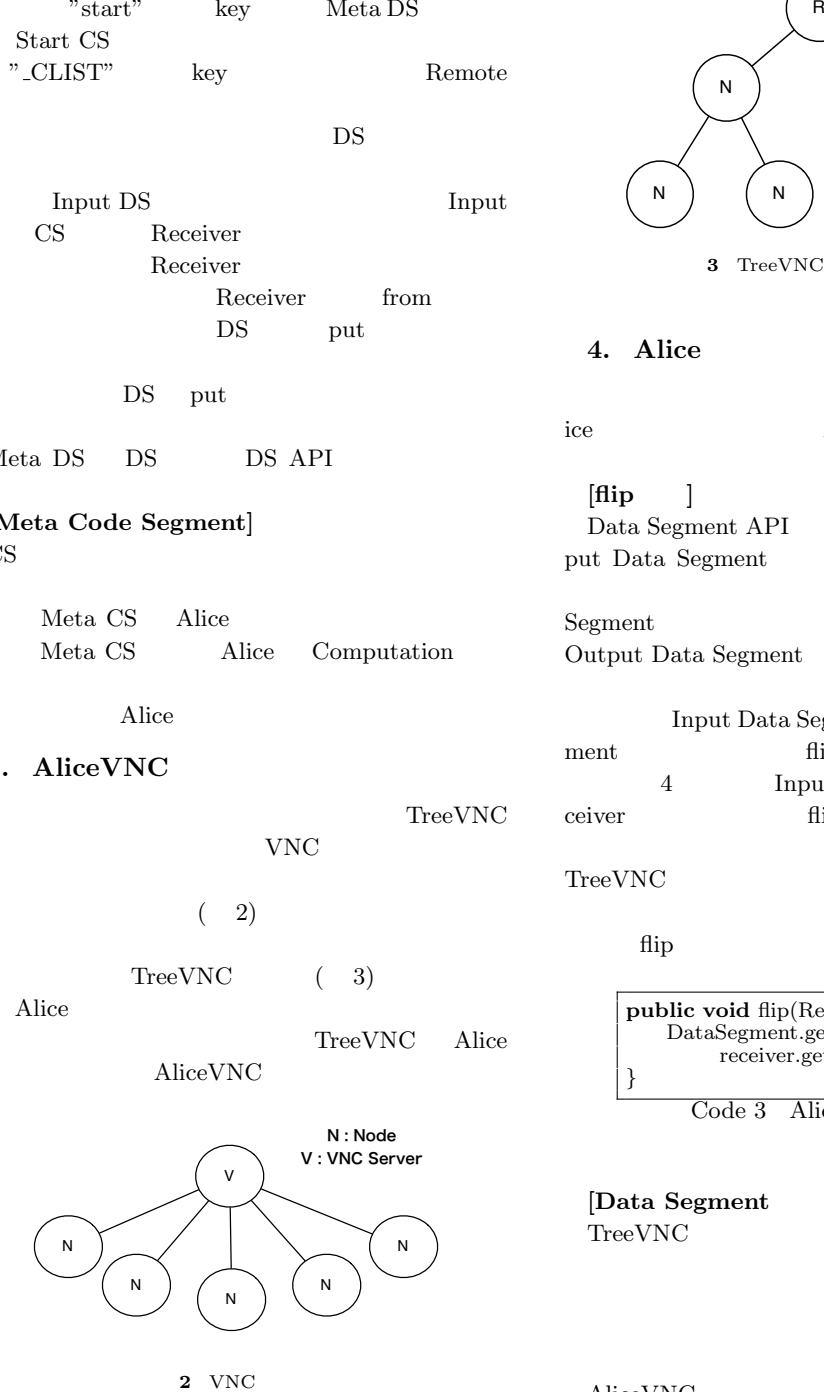

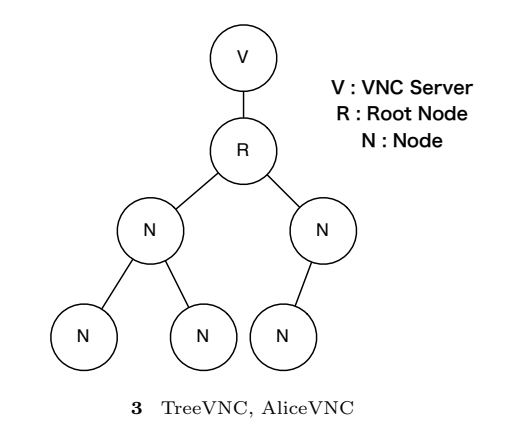

#### **4.** Alice

TreeVNC Alice Alice  $[flip \t]$ Data Segment API put update Out-

put Data Segment Input Data Segment

Output Data Segment

Input Data Segment Output Data Segment flip flip that the flip that the state  $\mathbf{f}$ 4 Input Data Segment Receiver flip flip the flip that the series of the series of the series of the series of the series of the series of the series of the series of the series of the series of the series of the series of the series of the serie

#### TreeVNC

Meta Computation flip

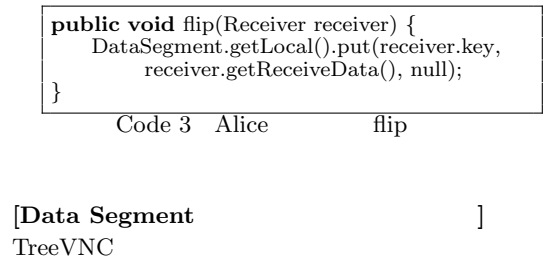

AliceVNC

#### AliceVNC

Remote DS Manager

 $DS$ 

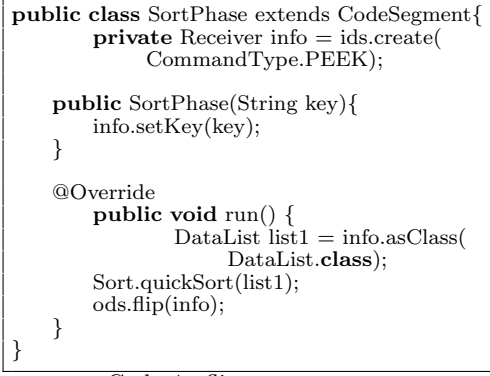

 $Code 4$  flip

Data Segment  $DS$ DS ReceiveData.class  $3 \rightarrow$  $(1)$  Java  $(2)$  MessagePack for Java  $(3)$  2 5 ReceiveData.class val  $(1)$  Java messagePack  $(2)$ RemoteDSM

 $z$ MessagePack  $(3)$ 

**public class** ReceiveData *{* **private** Object val = null;  $\text{private byte}$ [] messagePack = null; **private** byte[] zMessagePack = null; *}*

Code 5

DS DSM Local Remote Compressed Data Segment Manager Compressed DSM  $put/update$  ReceiveData.class

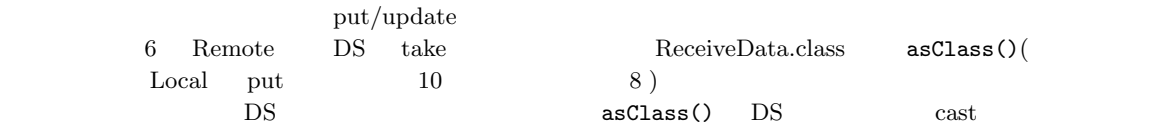

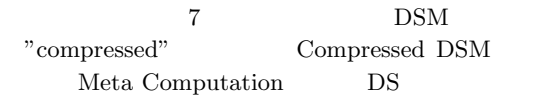

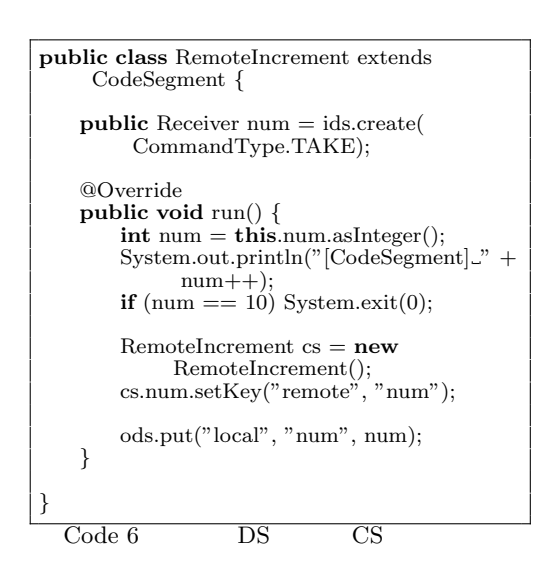

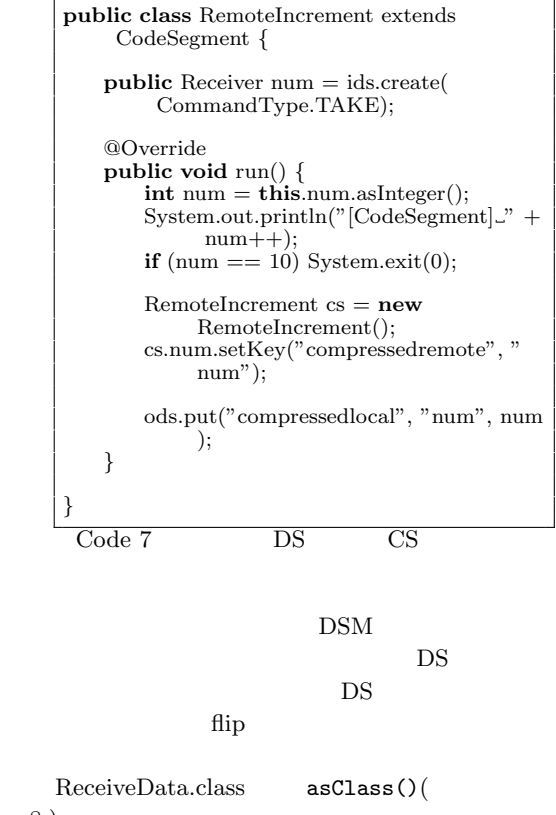

ReceiveData.class

る。これにより DS の表現を必要になったときに作成

**public** *<*T*>* T asClass(Class*<*T*>* clazz) *{* **if** (val != null) *{* **return** (T) val; *}* **if** (zMessagePack != null && messagePack == null) *{*  $messagePack = unzip(zMessagePack,$ dataSize); *}* **return** packer.read(messagePack, clazz); *}*

cast

 $\overline{\text{Code } 8}$  asClass

1 CommandMessage

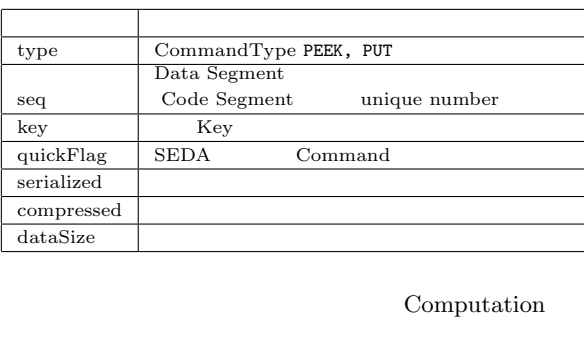

**JSON** 

AliceVNC Alice

Meta Computation Proxy TreeVNC  $\hfill \begin{array}{ll} \text{NAT} \end{array}$ 

**[Alice** の通信プロトコルの変更**]** 2 [Data Segment | Remote put  $\sum_{i=1}^{\infty}$ byteArray byteArray Remote put byteArray

Alice CommandMessage.class(9)

> put DSM ReceiveData.class DS CommandMessage.class

**public class** CommandMessage *{* **public int** type; **public int** seq; **public** String key; **public** boolean quickFlag = **false**; **public** boolean serialized = **false**; **public** boolean compressed = **false**; **public int** dataSize  $= 0$ ; *}*

Code 9 CommandMessage

#### **5.** ま と め

Alice Alice

Alice 30 and 20 and 20 and 20 and 20 and 20 and 20 and 20 and 20 and 20 and 20 and 20 and 20 and 20 and 20 and 20 and 20 and 20 and 20 and 20 and 20 and 20 and 20 and 20 and 20 and 20 and 20 and 20 and 20 and 20 and 20 and

Meta Computation DSM 1) Yu SUGIMOTO and Shinji KONO: Alice Meta Computation  $\sim$  26  $\,$ 

 $($   $)(2014).$ 2) Kazuki AKAMINE and Shinji KONO: Alice

- $24$  ( ) (2012). 3) Nobuyasu OSHIRO, Yu SUGIMOTO, Shinji KONO and Tatsumi NAGAYAMA: Data Seg- $\mathop{\rm ment}$
- $(2013).$ 4) Yu SUGIMOTO and Shinji KONO: Alice DataSegment  $(2013).$

5) Erlang  $(2007).$